# Alfabetización digital

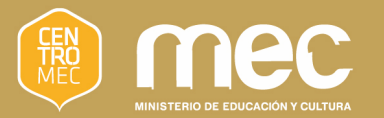

#### $\bullet$

¿Cómo guardar información en la computadora?

# Objetivos

- Comprender cómo se organiza la información en la computadora
- Aprender a guardar archivos y crear carpetas

### La computadora

Es un gran archivador, entre otras cosas

Podemos guardar cartas, fotos, canciones, videos, trabajos…

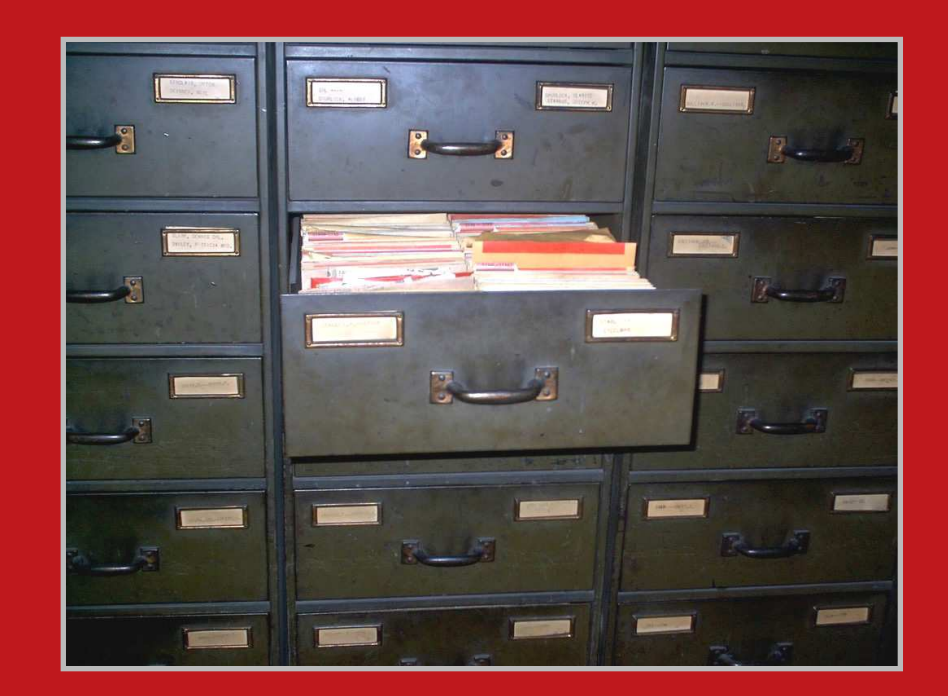

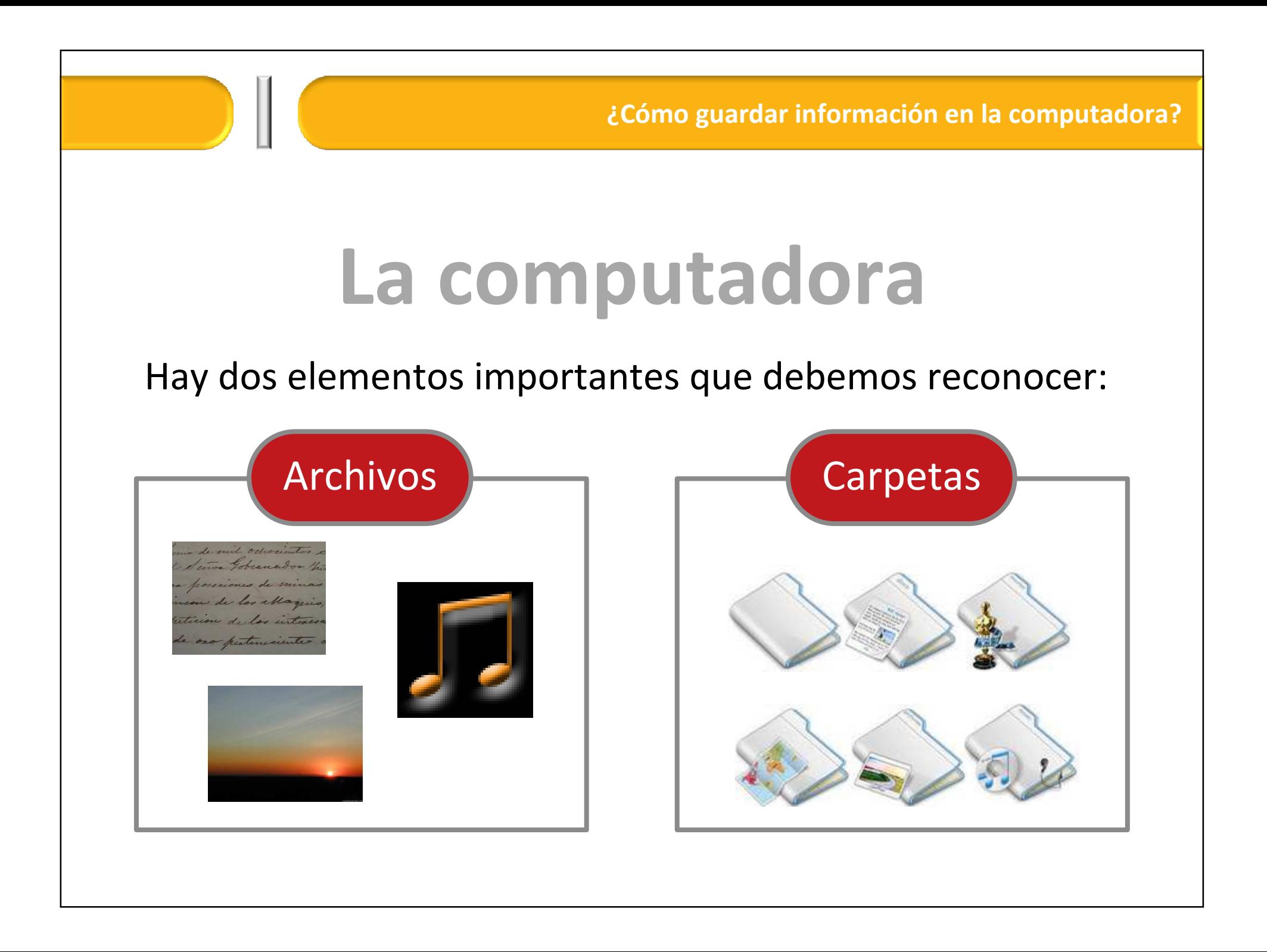

## Archivo

Cada uno de los documentos que generemos en la computadora se llama "archivo"

Los reconoceremos por el ícono y porque en el nombre tendrán dos partes: el nombre [propiamente dicho] y la extensión

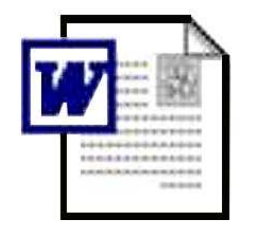

guía del formador.doc

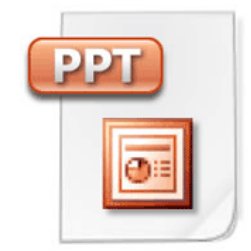

Presentación\_iniciación.ppt Iniciación.pdf

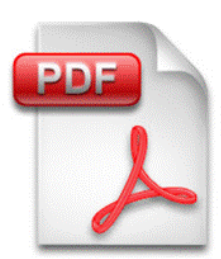

#### Carpeta

#### Cumplen la misma función que las carpetas "reales": guardar cosas adentro

Los reconoceremos por el ícono

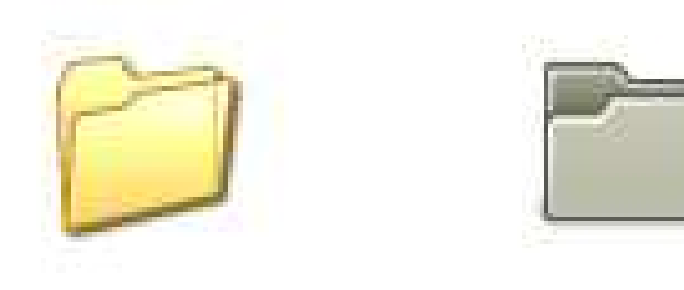

#### Práctica

Empecemos a practicar guardando archivos, creando carpetas, moviendo los elementos, etc.

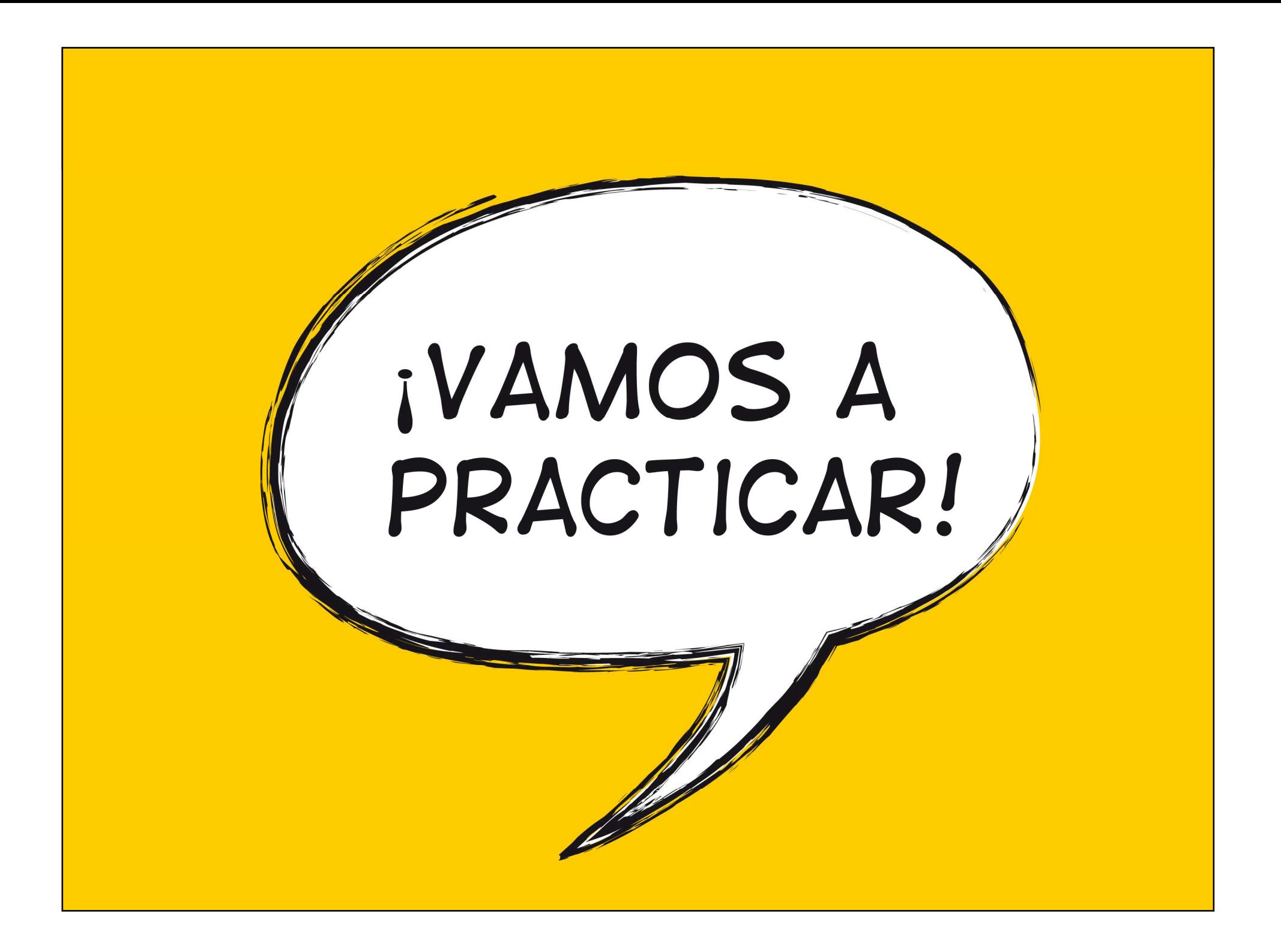